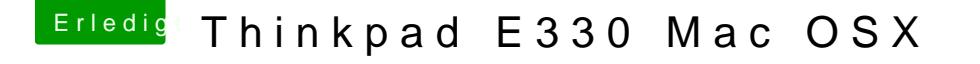

Beitrag von grt vom 13. August 2017, 14:20

dann drück mal F4 beim nächsten booten, warte einen moment, und guck d /EFI/Clover/ACPI/origin, und lass die dort enthaltene dsdt.aml rüberwachsen. ich bin sowieso an einer dran, ich kann mal reinkieken.